## **Публичная кадастровая карта.**

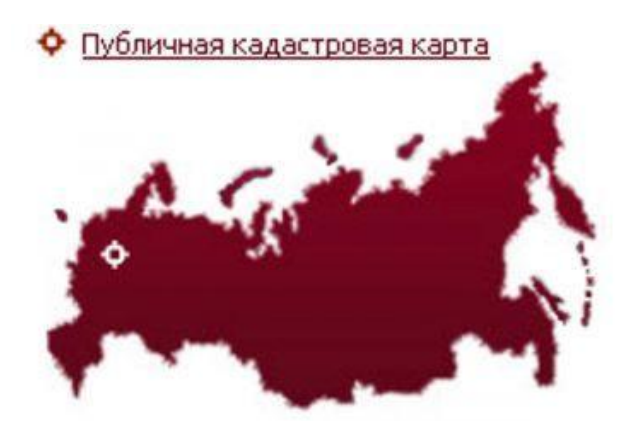

 Получить сведения об интересующем земельном участке или объекте капитального строительства можно быстро и бесплатно. Для этого достаточно воспользоваться специальным сервисом – публичная кадастровая карта, созданным и поддерживающимся в актуальном состоянии специалистами Федеральной службы государственной регистрации, кадастра и картографии (Росреестр). Открыть публичную кадастровую карту можно через сайт Росреестра (rosreestr.ru) или просто набрать соответствующий запрос в поисковой системе. Помощь по использованию публичной кадастровой карты представлена в виде справки, которая находится в левом верхнем углу окна публичной кадастровой карты. Также посмотреть помощь можно по ссылке: http://maps.rosreestr.ru/

 Найти [необходимый объект не](http://maps.rosreestr.ru/)движимости несложно, особенно если известен кадастровый номер (например, 43:40:000867:661). Кадастровый номер любого объекта недвижимости представляет собой уникальный набор цифр, разделенных двоеточием. Если же кадастровый номер неизвестен, но есть адрес объекта недвижимости, можно данный адрес ввести в поисковую строку, а дальше, уже листая карту и увеличивая те или иные фрагменты, выбрать интересующий Вас объект.

 У найденного объекта Вы можете просмотреть все общедоступные сведения. Например, по земельному участку – адрес, площадь, кадастровую стоимость, категорию земли, разрешенное использование земельного участка. Также нажав кнопку «план ЗУ (земельного участка)» и «план КК (кадастрового квартала)», можно получить в отдельном окне подготовленное для печати изображение, как земельного участка, так и его расположение в кадастровом квартале.

 Так же с недавнего времени на публичной кадастровой карте появились сведения об объектах капитального строительства, а именно: адрес, дата постановки на государственный кадастровый учет, форма собственности, дата завершения строительства и ввода в эксплуатацию, кадастровая стоимость, площадь, этажность и

др.

 Обращаем внимание, что сведения об объектах могут уточняться, изменяться и должно пройти определенное время, чтобы эта информация отразилась на публичной кадастровой карте. Поэтому для получения точных характеристик объекта недвижимости рекомендуем запросить сведения из Государственного кадастра недвижимости (ГКН). Данный запрос можно отправить, перейдя через вкладку «Услуги» на портал Росреестра в раздел «Подать запрос на получение сведений из ГКН». Кроме получения сведений ГКН можно также запросить сведения из Единого государственного реестра прав. Все услуги доступны в любое удобное для Вас время и не требуют больших усилий и с финансовой стороны значительно выгоднее.

 Публичная карта иногда не дает точные сведения, но, тем не менее, является полезным инструментом сбора предварительной информации. Для того чтобы узнать кадастровый номер своего объекта недвижимости, не тратьте время на посещение офиса приема филиала или офиса МФЦ, попробуйте воспользоваться полезным сервисом – публичная кадастровая карта.

 Данный сервис также доступен для мобильных устройств. Скачать приложение KadastrRU для Android устройств можно в Google Play Market совершенно бесплатно.